Visual  $C++$ 

13 ISBN 9787030049711

10 ISBN 7030049713

出版时间:1995-09

出版社:科学出版社/龙门书局

Steven Holzner()

页数:427

译者:程思远/等

版权说明:本站所提供下载的PDF图书仅提供预览和简介以及在线试读,请支持正版图书。

www.tushu000.com

 $\begin{aligned} \text{VisualC} \qquad \qquad \text{Windows} \\ \text{C} \qquad \qquad \text{Windows} \end{aligned}$ Windows

 $\mathbb C$ 

StevenHalzner MIT  $\Omega$ 了Cornell学院的粒子物理学博士,现在他是该学院400名学生的教员和指导教师。他还从  $\aleph$  beve  $\aleph$ 

 $30$  $S$ teve

0.1 VisualC  $0.2<sup>7</sup>$  $0.3<sup>2</sup>$  $0.4V$ isual $C_1$  1.5 0.5<br>  $\qquad \qquad \text{C}$  $C$ 1.1 Windows  $1.1.1$ Windows  $1.1.2$ 1.1.3 Windows 1.2 1.3 C<br>1.3 1C I/O 1.31C  $1.4$  $1.4.1$  C  $1.5$  $1.6$  $1.7$ <br> $1.8$ overriding 1.9 1.10  $1.11 \quad C$ C Windows<br>2.1 Windows Windows  $\frac{21.1}{22}$ 2.2 Windows<br>2.3 C Windows Windows 2.3.1VisualC 2.4CFirstApp  $25CM$ ainFrame 2.6FirstDoc 2.7FirstView 3.1 Windows 3.1.1 Windows 32 33 331  $33.2$ this 34 35  $35.1$ 4.1菜单中的约定 42

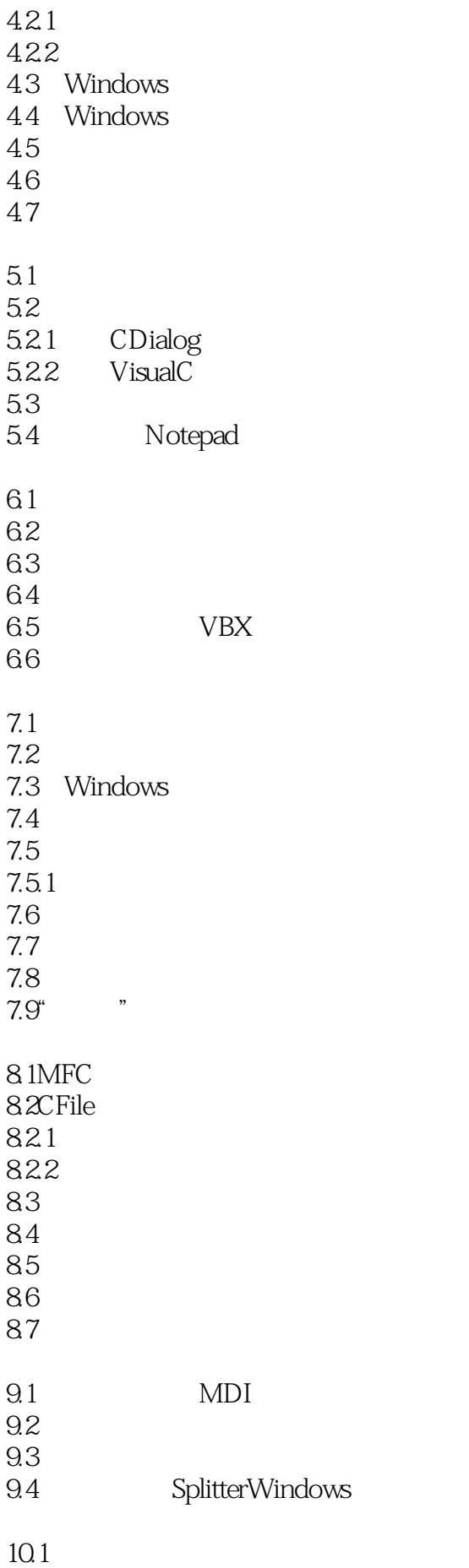

 $10.1.1$ 10.1.2 10.2 10.2.1 10.22 10.23  $10.24$ 10.3  $\begin{array}{cc}\n\text{OLE} \\
\end{array}$ 11.1VisualC 11.2OLE 11.3OLE 11.4 OLE 11.5 A Windows A.1Windows  $A.2$  $A.3$ A.4Edit A.5File A.6Help  $\overline{B}$ 

本站所提供下载的PDF图书仅提供预览和简介,请支持正版图书。

:www.tushu000.com